## **แบบขอรับบริการงานด้าน IT และสารสนเทศ**

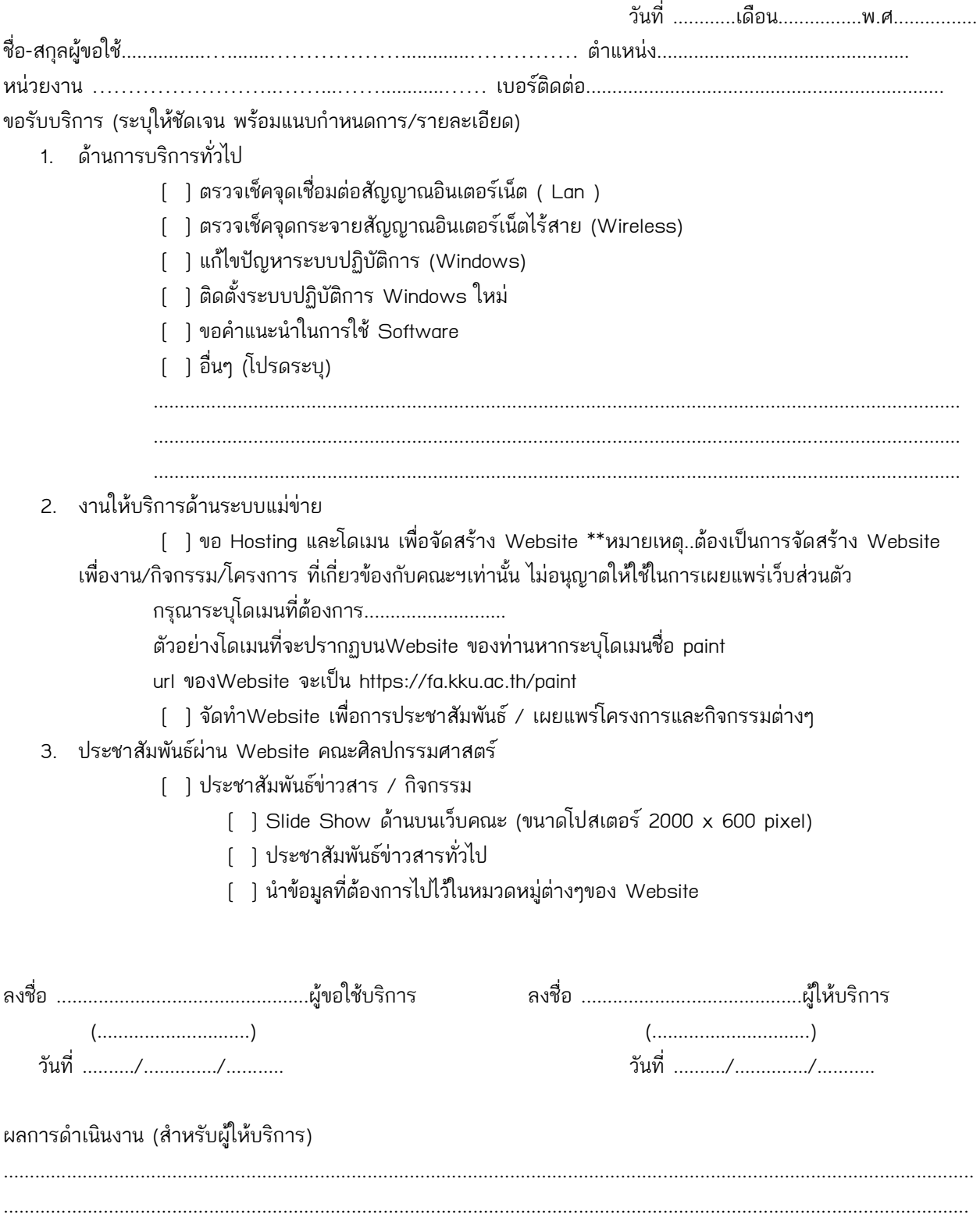